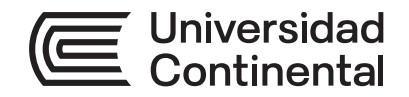

# **Guía de Trabajo**

# Diseño de Sistemas Mecánicos

Guía de Trabajo *Diseño de Sistemas Mecánicos* Código: ASUC01244

Primera edición digital Huancayo, 2022

De esta edición

© Universidad Continental, Oficina de Gestión Curricular Av. San Carlos 1795, Huancayo-Perú Teléfono: (51 64) 481-430 anexo 7361 Correo electrónico: recursosucvirtual@continental.edu.pe http://www.continental.edu.pe/

**Cuidado de edición**

Jullisa Falla Aguirre, Fondo Editorial

**Diseño y diagramación** 

Fondo Editorial

Todos los derechos reservados. Cada autor es responsable del contenido de su propio texto.

La *Guía de Trabajo,* recurso educativo editado por la Oficina de Gestión Curricular, puede ser impresa para fines de estudio.

# Índice

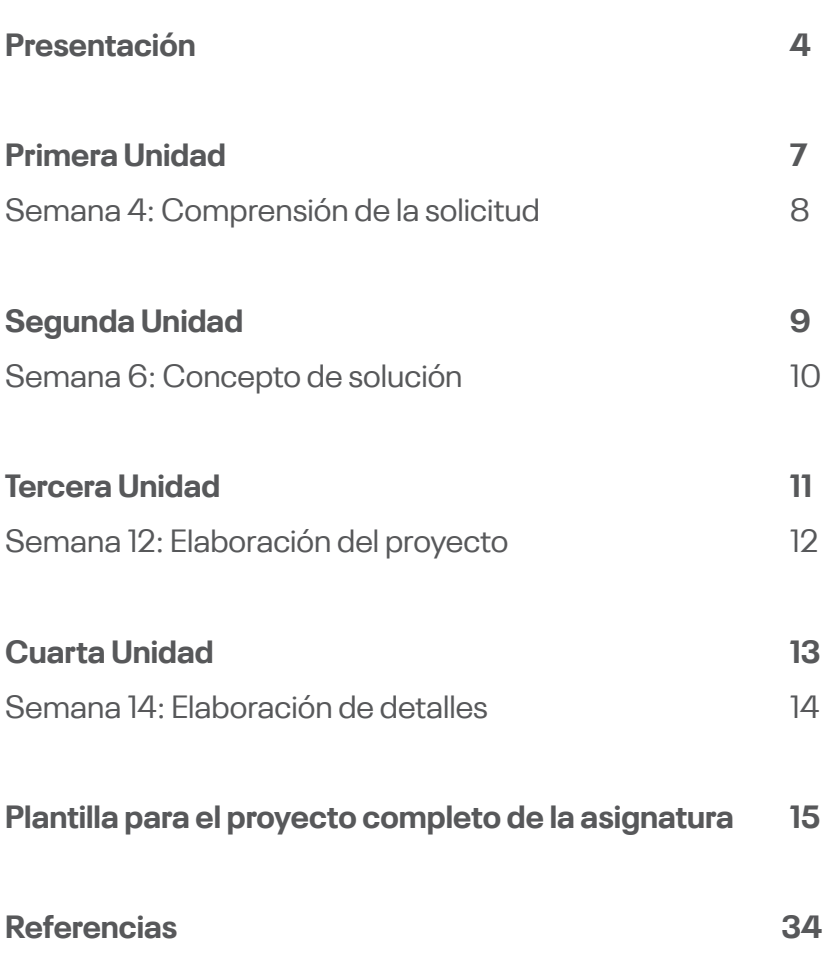

<span id="page-3-0"></span>La guía de trabajo para la asignatura está elaborada como una plantilla, para desarrollar por etapas (capítulos), y como una propuesta de metodología de diseño mecánico, para proyectos de investigación tecnológico,

Las etapas de diseño propuesto son cinco: comprensión de la solicitud que trata de describir con sumo cuidado las características que debe tener el sistema a diseñar; concepto de solución, que es un proceso de abstracción, para luego proponer la solución al problema; elaboración del proyecto, que es el inicio de la configuración geométrica de la máquina validados por cálculos analíticos y simulaciones; elaboración de detalles, donde se elaboran los planos de fabricación de cada pieza que forma la máquina y costo de fabricación, considerando los costos directos e indirectos que son afectados en materiales, mano de obra y otros gastos.

El resultado de aprendizaje de la asignatura señala: "Al finalizar la asignatura, el estudiante será capaz de diseñar sistemas mecánicos desde su concepción hasta su ejecución y prueba, satisfaciendo necesidades deseadas dentro de restricciones realistas", El resultado de aprendizaje de la unidad 1 afirma: "Al finalizar la unidad, el estudiante será capaz de examinar la información relacionada al problema planteado, realizando un ensayo crítico y explicando las características técnicas del sistema a diseñar". El resultado de aprendizaje de la unidad 2 es: "Al finalizar la unidad, el estudiante será capaz de analizar por partes el sistema técnico, evaluando las alternativas o conceptos de solución para finalmente concluir con la solución adecuada". El resultado de aprendizaje de la unidad 3 indica: "Al finalizar la unidad, el estudiante será capaz de formular el diseño mediante un modelamiento matemático y digital; optimizando el diseño y elaborando los planos de ensamble y fabricación". El resultado de aprendizaje de la unidad 4 señala: "Al finalizar la unidad, el estudiante será capaz de diseñar sistemas mecánicos preparando el prototipo, planeando el proceso de fabricación y elaborando el costo de fabricación del sistema técnico diseñado".

Recomendamos al estudiante trabajar con un planteamiento del problema real, actual que afecta a nuestra sociedad o empresas, desarrollar el proyecto de forma original trabajando en una innovación o ventaja técnica que se diferencia de otros trabajos de investigación similares.

El autor

<span id="page-6-0"></span>Primera Unidad

# Semana 4 **Comprensión de la solicitud**

<span id="page-7-0"></span>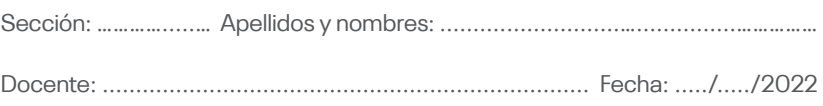

#### **Instrucciones:**

Presentar el avance del proyecto hasta el capítulo 1, en el aula virtual Unidad I semana 4, en el link Avance capítulo 1.

#### **I. Objetivo**

El estudiante será capaz de examinar la información relacionada al problema planteado, realizando un ensayo crítico y explicando las características técnicas del sistema a diseñar.

#### **II. Descripción de la actividad a realizar**

Desarrollar el capítulo 1, que tiene como característica, durante el desarrollo del proceso general de diseño, comenzamos con la primera etapa, "Comprensión de la solicitud", que trata de describir con sumo cuidado las características que ha de tener el sistema a diseñar, se parte de una necesidad y esta hay que transformarla en una solicitud concreta. Entonces describe con sumo cuidado las características que ha de tener el sistema técnico a diseñar y al mismo tiempo ve las posibilidades de realización

#### **III. Procedimientos**

Desarrollar el capítulo 1 del proyecto de diseño.

<span id="page-8-0"></span>Segunda Unidad

# Semana 6 **Concepto de solución**

<span id="page-9-0"></span>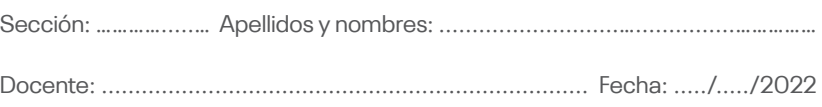

#### **Instrucciones:**

Presentar el avance del proyecto hasta el capítulo 2, en el aula virtual Unidad II semana 6, en el link Avance hasta el capítulo 2.

#### **I. Objetivo**

El estudiante será capaz de analizar por partes el sistema técnico, evaluando las alternativas o conceptos de solución para finalmente concluir con la solución adecuada.

#### **II. Descripción de la actividad a realizar**

Desarrollar el capítulo 2, que es la segunda etapa del proceso de diseño, "Concepto de solución", que es un proceso de abstracción para luego solucionar el problema. Esta etapa se subdivide en dos partes: estructura de funciones (análisis), que permite conocer las operaciones intrínsecas de toda máquina, y elaboración de concepto (síntesis), donde buscamos los principios de solución.

#### **III. Procedimientos**

Corregir el proyecto según la retroalimentación del capítulo 1 y avanzar hasta el capítulo 2.

<span id="page-10-0"></span>Tercera Unidad

# Semana 12 **Elaboración del proyecto**

<span id="page-11-0"></span>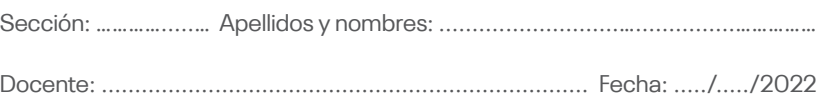

#### **Instrucciones:**

Presentar el avance del proyecto hasta el capítulo 3, en el aula virtual Unidad III semana 12, en el link Avance hasta el capítulo 3.

#### **I. Objetivo**

El estudiante será capaz de formular el diseño mediante un modelamiento matemático y digital; optimizando el diseño y elaborando los planos de ensamble y fabricación.

#### **II. Descripción de la actividad a realizar**

El capítulo 3 es la tercera etapa del proceso general de diseño. Se denomina "Elaboración del proyecto" y se desarrolla en dos etapas: proyecto preliminar, que es el inicio de la configuración geométrica de la máquina validados por cálculos analíticos y simulaciones con un software de diseño Cad en ingeniería, y proyecto definitivo, donde se elaboran los planos de ensambles utilizando también un software de diseño Cad.

#### **III. Procedimientos**

Corregir el proyecto según la retroalimentación del capítulo 1 y capítulo 2, y avanzar hasta el capítulo 3.

<span id="page-12-0"></span>Cuarta Unidad

# Semana 14 **Elaboración de detalles**

<span id="page-13-0"></span>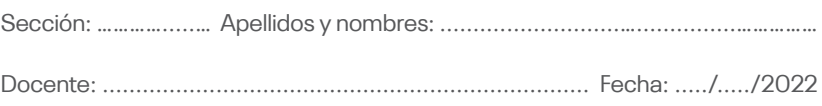

#### **Instrucciones:**

Presentar el avance del proyecto hasta el capítulo 1V, en el aula virtual Unidad IV semana 14, en el link Avance hasta el capítulo 4.

#### **I. Objetivo**

El estudiante será capaz de diseñar sistemas mecánicos preparando el prototipo, planeando el proceso de fabricación y elaborando el costo de fabricación del sistema técnico diseñado.

#### **II. Descripción de la actividad a realizar**

El capítulo 1V es la cuarte etapa de diseño. Se denomina "Elaboración de detalles o ingeniería de detalles", donde se elaboran los planos de fabricación de cada pieza que forman la máquina perfectamente detallados con medidas, tolerancias, ajustes, simbologías de soldadura, etc., utilizando un software de diseño Cad.

También en esta etapa se considera la elaboración del diagrama de flujo del proceso de fabricación de la máquina y finalmente el costo de fabricación considerando los costos directos e indirectos que son afectados tanto en materiales, mano de obra y otros gastos.

#### **III. Procedimientos**

Corregir el proyecto según la retroalimentación del capítulo 1, capítulo 2 y capítulo 3, y avanzar hasta el capítulo 4.

<span id="page-14-0"></span>Plantilla para el proyecto completo de la asignatura

#### UNIVERSIDAD CONTINENTAL DE CIENCIAS E INGENIERÍA

#### MODALIDA SEMIPRESENCIAL

#### ASIGNATURA: DISEÑO DE SISTEMAS MECÁNICOS

TÍTULO DEL PROYECTO:

ALUMNOS:

DOCENTE: Ma. Ing. RAFAEL DE LA CRUZ CASAÑO

Huancayo, Perú

2021

# **ÍNDICE**

INTRODUCCIÓN

RESUMEN

**ABSTRACT** 

**OBJETIVOS** 

#### I. COMPRENSIÓN DE LA SOLICITUD

- 1.1. Detallar el problema
	- 1.1.1. Inicio del diseño
	- 1.1.2. Asumir el problema en forma crítica
- 1.2. Averiguar estado de la tecnología o "estado del arte"
	- 1.2.1. Resumen analítico de la investigación (RAI)
	- 1.2.2. Ensayo crítico del tema de investigación
- 1.3. Colocar prioridades, ordenarlas y cuantificarlas (lista de exigencias)
- 1.4. Planificar el desarrollo del proyecto
- II. CONCEPTO DE SOLUCIÓN
- 2.1. Estructura de funciones
	- 2.1.1. Proceso de abstracción: Caja negra
	- 2.1.2. Determinar la secuencia de operaciones o sistemas técnicos
	- 2.1.3. Determinar la aplicación de los sistemas técnicos y sus limitaciones
	- 2.1.4. Determinar y representar la estructura de funciones: Caja blanca
- 2.2. Generación de alternativas o conceptos de solución
- 2.3. Evaluación de las alternativas de solución
	- 2.3.1. Método del análisis técnico y económico
	- 2.3.2.Método de la matriz de selección de alternativas de Pugh
- 2.4. Concluir cual es el concepto solución adecuado para el diseño
- 2.5. Detallar el concepto solución mediante un diagrama

#### III. ELABORACIÓN DEL PROYECTO

- 3.1. PROYECTO PRELIMINAR
	- 3.1.1. El diseño plasmado en un bosquejo
	- 3.1.2. Consideraciones del "modelamiento matemático"
	- 3.1.3. Consideraciones del "modelamiento digital I" y simulaciones inicial
	- 3.1.4. Consideraciones del "modelamiento digital II" y simulaciones como optimización del diseño
- 3.2. PROYECTO DEFINITIVO

#### IV. ELABORACION DE DETALLES

- 4.1. Planos de fabricación de las piezas de la máquina
- 4.2. Diagramas de flujo detallando los procesos de fabricación de la máquina proyectada (Diagrama de operaciones de procesos, DOP)

#### V. COSTO DE FABRICACIÓN (CF)

- 5.1. Costo Directo (CD)
	- 5.1.1. Costo de material directo (CMD)
	- 5.1.2. Costo de mano de obra directo (CMOD)
- 5.2. Costo indirecto (CI)

**CONCLUSIONES** RECOMENDACIONES BIBLIOGRAFÍA Bibliografía

#### ANEXOS

Anexo A: Artículos científicos

Anexo B: Reportes de simulación del software cad de diseño

Anexo C: Planos de ensamble y fabricación completos

Guía de Trabajo: Diseño de Sistemas Mecánicos

### **INTRODUCCIÓN**

#### **RESUMEN**

#### **ABSTRACT**

#### **OBJETIVOS**

#### **I. COMPRENSIÓN DE LA SOLICITUD**

#### **1.1. Detallar el problema**

1.1.1. Inicio del diseño

Descripción del problema.

1.1.2. Asumir el problema en forma crítica

#### **1.2. Averiguar estado de la tecnología o "estado del arte"**

1.2.1. Resumen analítico de la investigación (RAI)

Mínimo de tres artículos científicos

#### RESUMEN 1

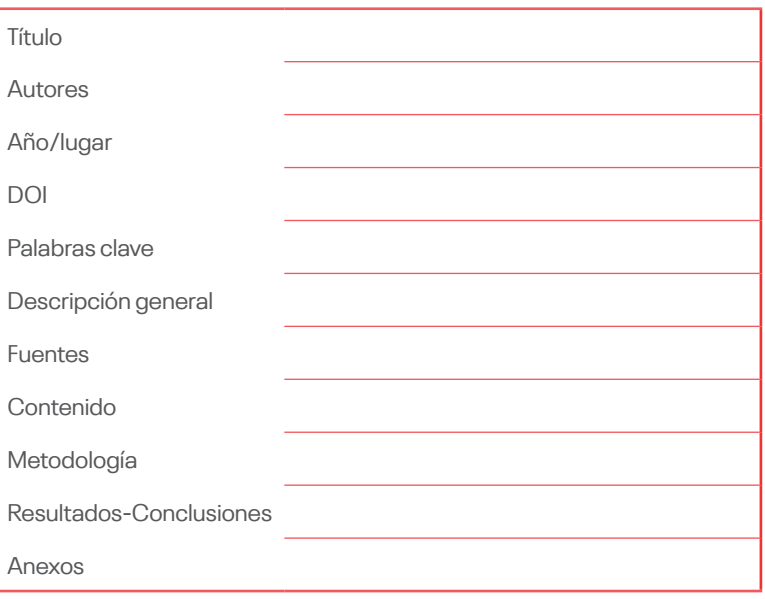

#### RESUMEN 2

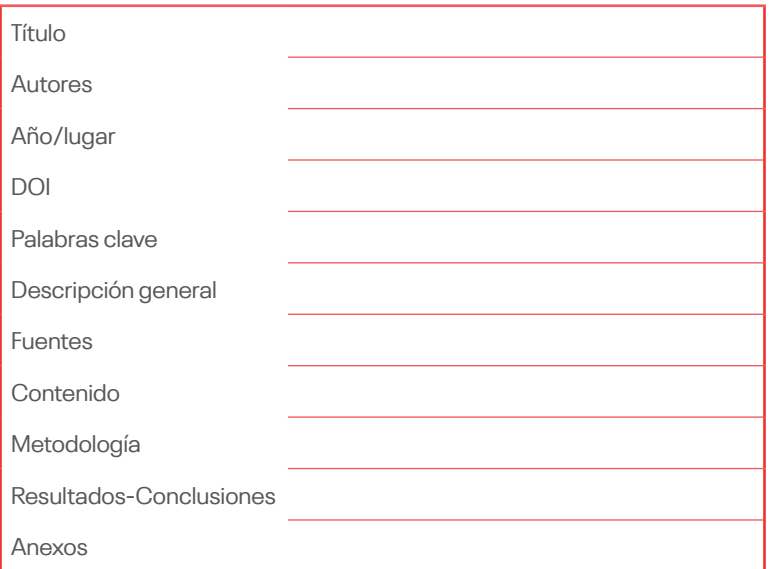

#### RESUMEN 3

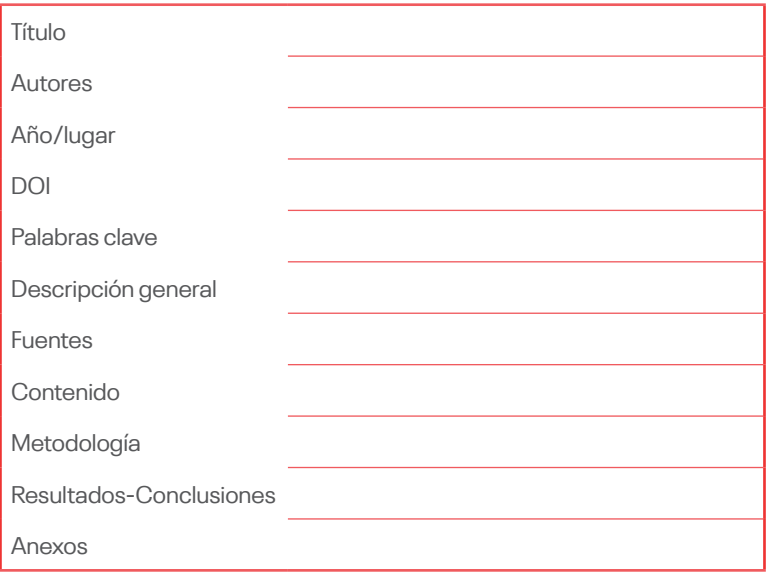

**Tabla 1.** Cuadros de resumen analítico de la investigación

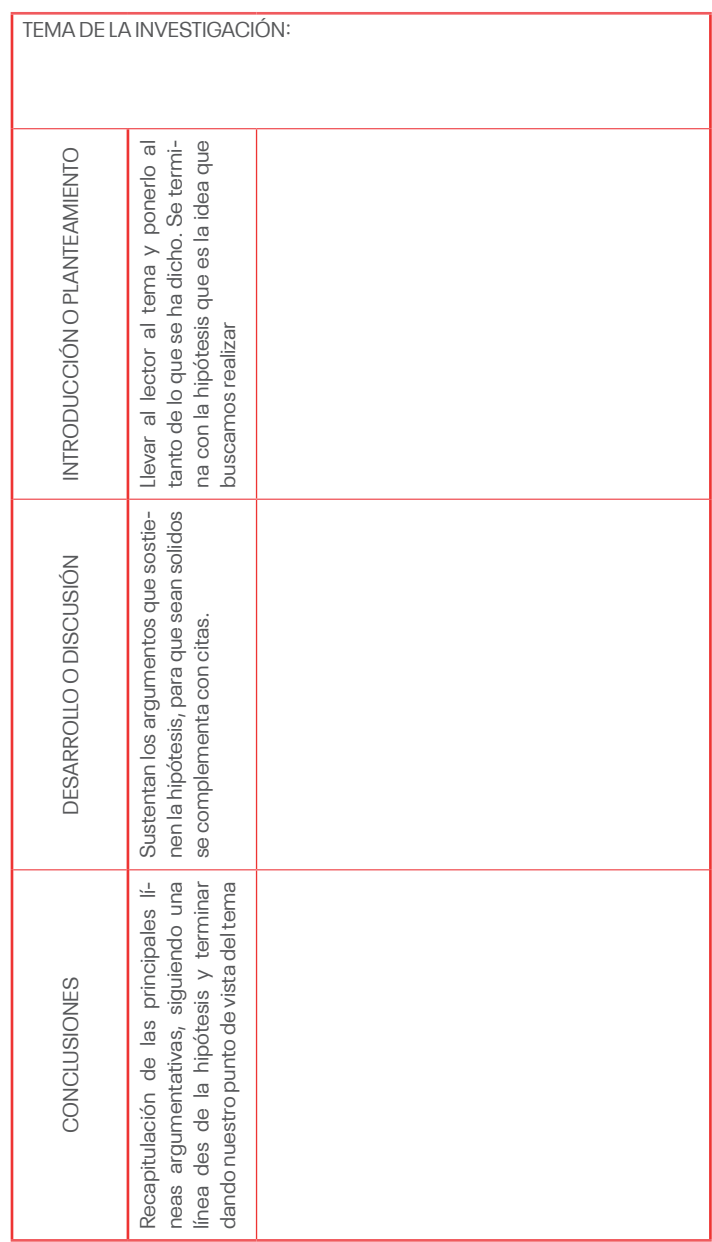

#### 1.2.2. Ensayo crítico del tema de investigación

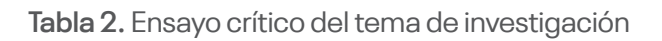

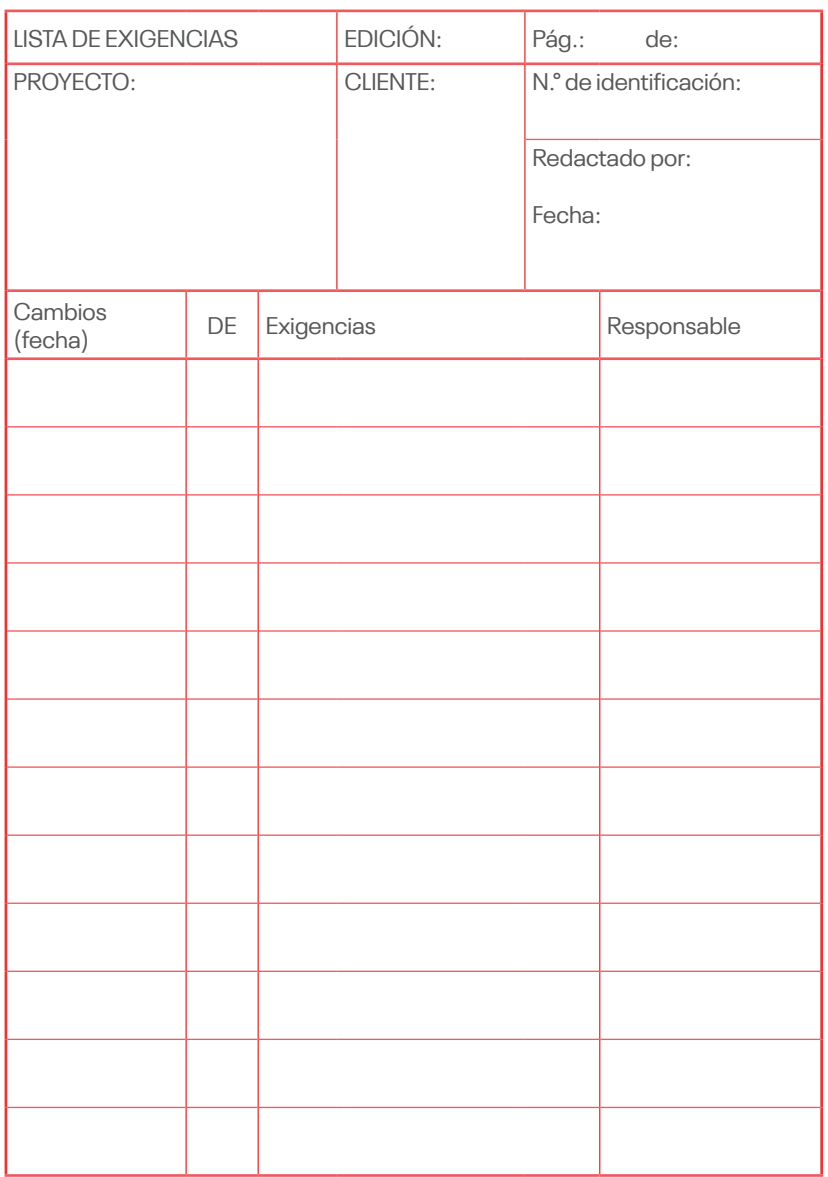

1.3.Colocar prioridades, ordenarlas y cuantificarlas (lista de exigencias)

**Tabla 3.** Lista de exigencias

#### 1.4. Planificar el desarrollo del proyecto

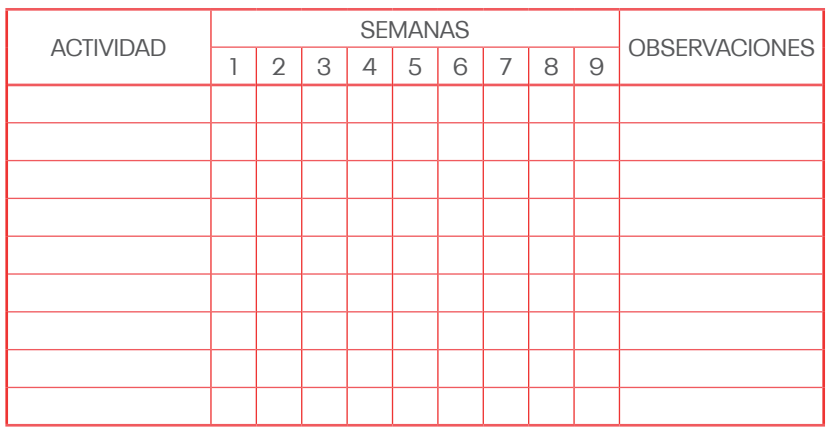

Planificación del proyecto

**Tabla 4.** Cuadro de planificación del proyecto

### **II. CONCEPTO DE SOLUCIÓN**

- **2.1. Estructura de funciones**
	- 2.1.1. Proceso de abstracción: Caja negra

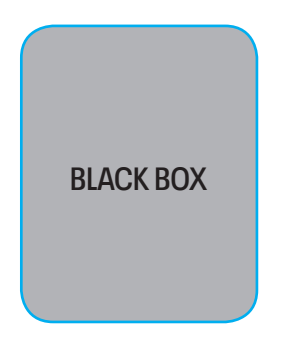

**Figura 1.** Caja negra

- 2.1.2. Determinar la secuencia de operaciones o sistemas técnicos.
- 2.1.3. Determinar la aplicación de los sistemas técnicos y sus limitaciones.
- 2.1.4. Determinar y representar la estructura de funciones: Caja blanca.

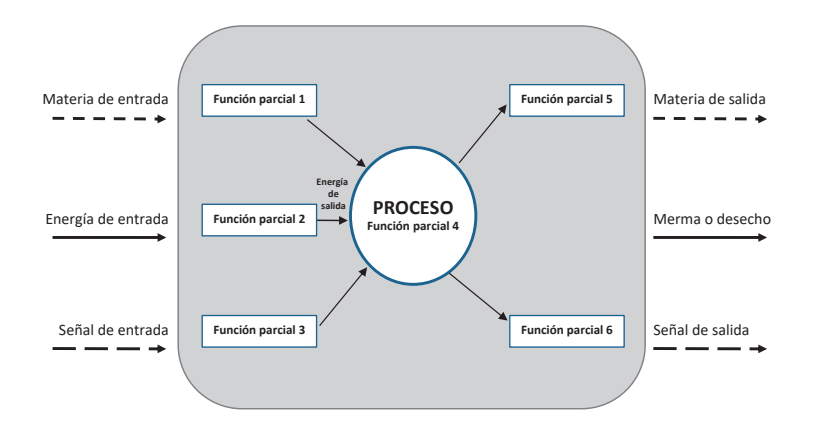

**Figura 2.** Caja blanca y representación de la estructura de funciones

#### **2.2. Generación de alternativas o conceptos de solución**

Determinar los conceptos de solución mediante el método del diagrama o matriz morfológico.

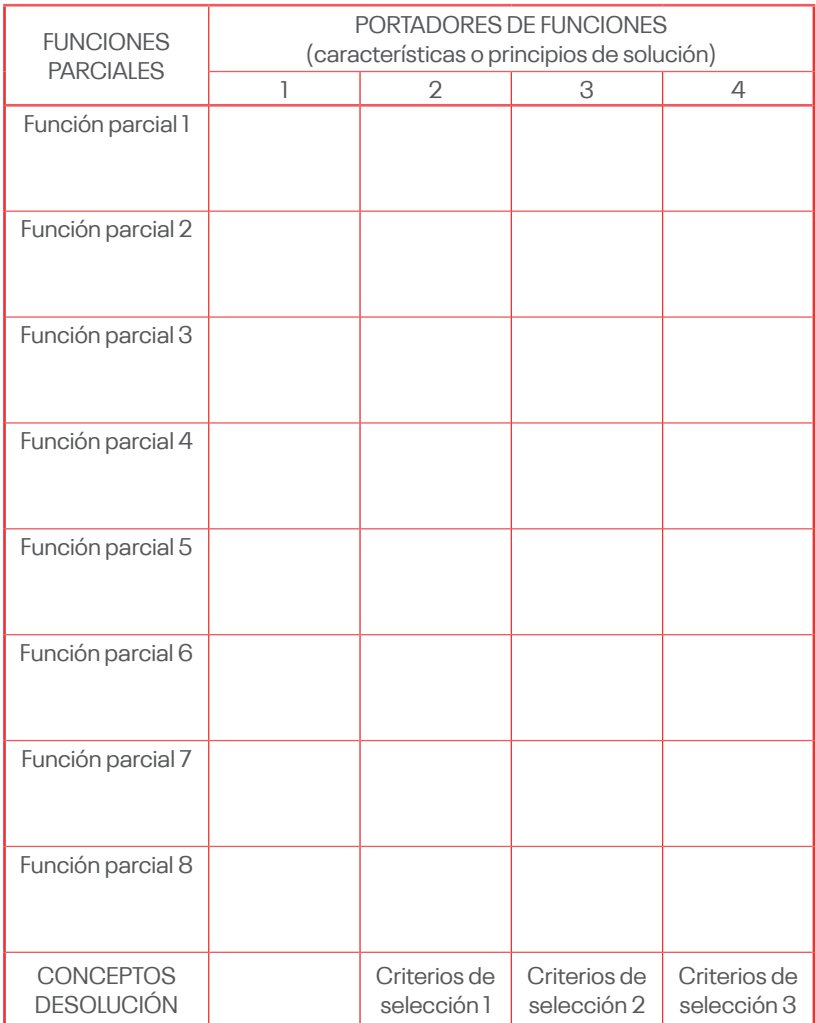

#### **Tabla 5.** Matriz morfológica

#### **2.3. Evaluación de las alternativas de solución**

2.3.1. Método del análisis técnico y económico.

#### **Evaluación económica**

Costo admisible de la fabricación = \$

Costo ideal =  $0.7$ <sup>\*</sup>Costo admisible =  $$$ 

Valor económico = Costo ideal/precio aproximado

Tabla económica

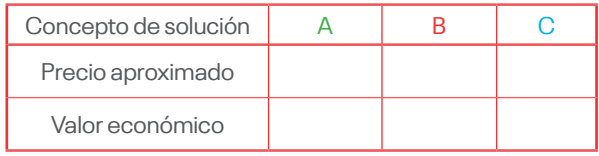

#### **Evaluación técnica**

Las categorías y sus ponderaciones son: Primer criterio - **C1**: Regulaciones iniciales Segundo criterio - **C2**: Montaje Tercer criterio - **C3**: Accionamiento y control Cuarto criterio - **C4**: Demanda de energía Quinto criterio - **C5**: Demanda de mantenimiento Sexto criterio - **C6**: Fabricación sencilla Los valores de los criterios están en el rango de **1** a **5**

#### **Valor técnico = Suma ponderada / Máximo puntaje**

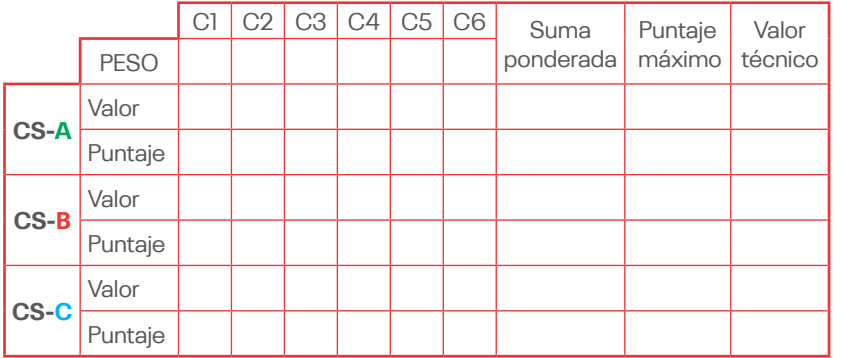

#### Evaluación del concepto de solución

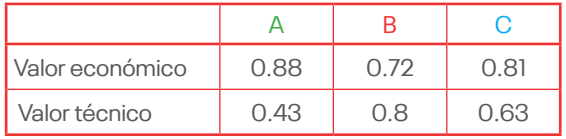

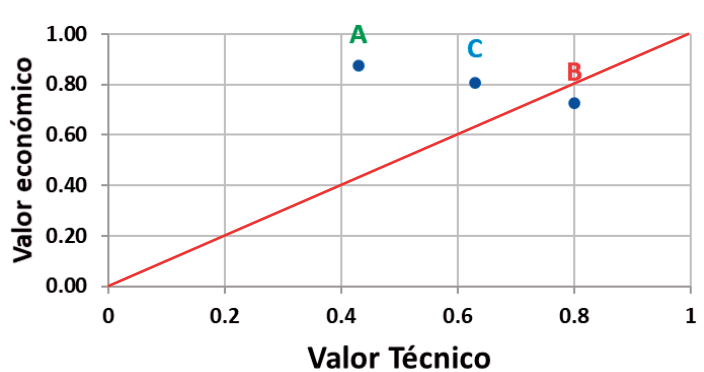

#### EVALUACIÓN TÉCNICO Y ECONÓMICO

2.3.2. Método de la matriz de selección de alternativas de Pugh

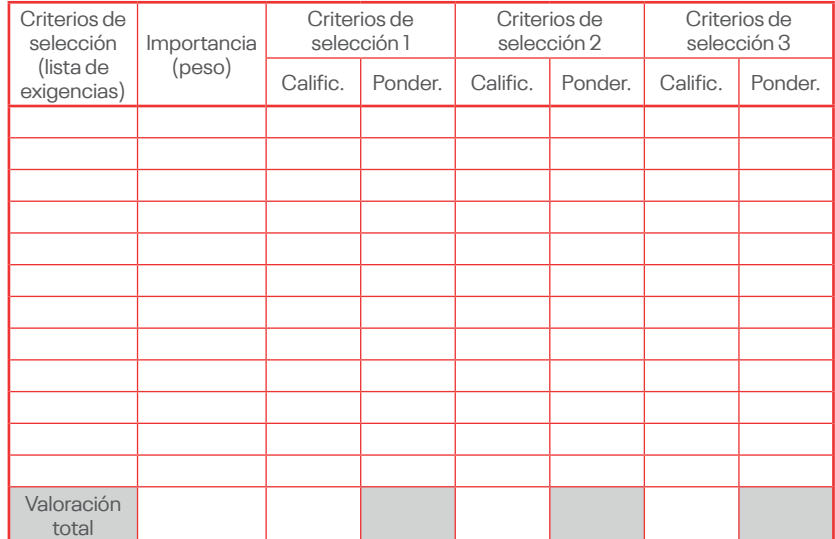

- **2.4. Concluir cual es el concepto solución adecuado para el diseño**
- **2.5. Detallar el concepto solución mediante un diagrama**

#### **III. ELABORACIÓN DEL PROYECTO**

- **3.1. Proyecto preliminar**
	- 3.1.1. El diseño plasmado en un bosquejo
	- 3.1.2. Consideraciones del "modelamiento matemático"
	- 3.1.3. Consideraciones del "modelamiento digital I" y simulaciones Inicial
	- 3.1.4. Consideraciones del "modelamiento digital II" y simulaciones como optimización del diseño

#### **3.2. Proyecto definitivo**

Son los planos de ensamble a escala con la lista de piezas que conforman la máquina.

#### **IV. ELABORACIÓN DE DETALLES**

**4.1. Planos de fabricación de las piezas de la máquina.**

**4.2. Diagramas de flujo detallando los procesos de fabricación de la máquina proyectada. (Diagrama de operaciones de procesos, DOP)**

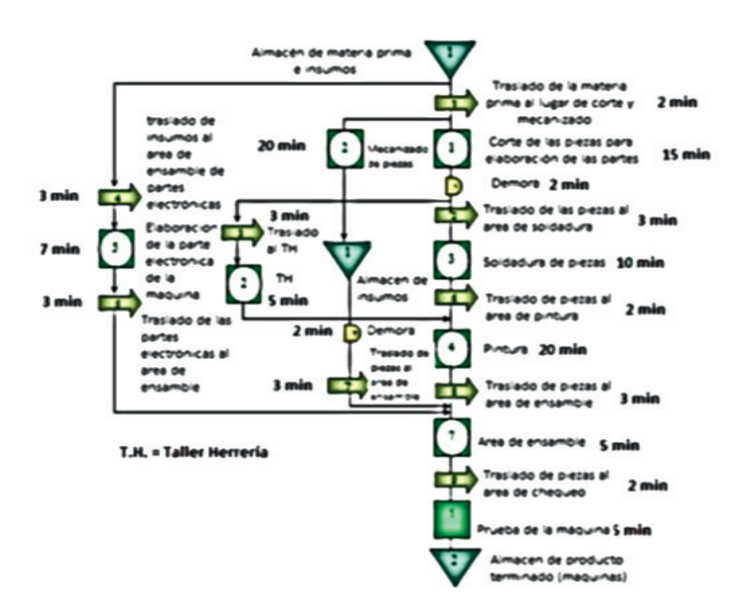

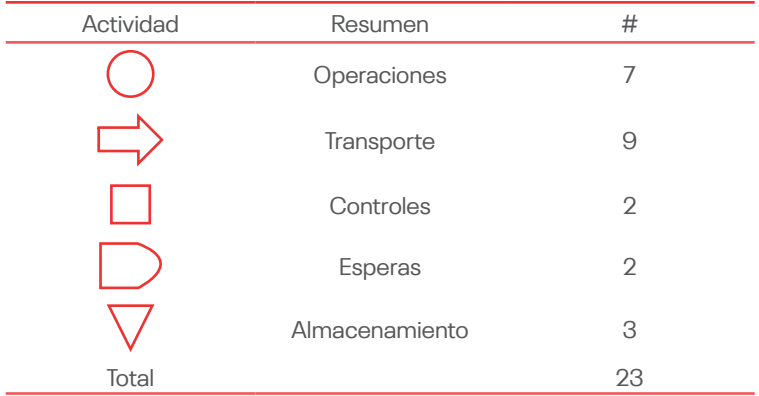

Tiempo total: 115 minutos

**Figura 3.** Ejemplo de diagrama de flujo (1).

## **V. COSTO DE FABRICACIÓN (CF)**

#### **5.1. Costo directo (CD)**

#### 5.1.1. Costo de material directo (CMD)

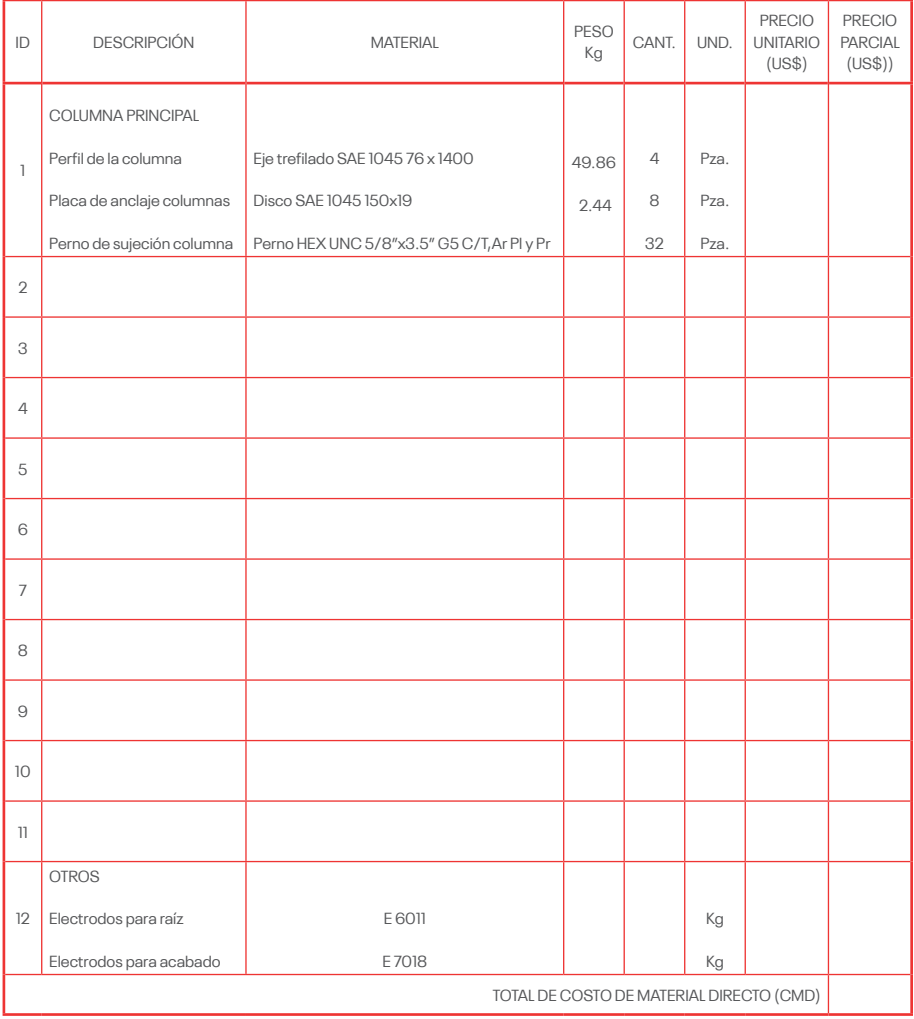

Fuente: Elaboración propia.

**Tabla 6.** Costo de material directo (CMD)

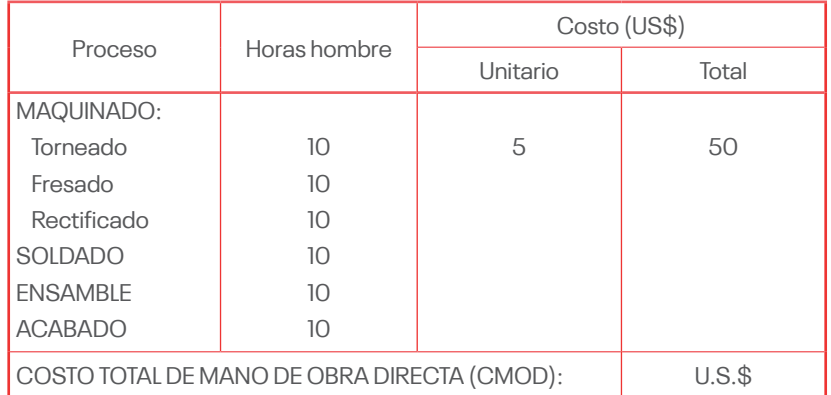

#### 5.1.2. Costo de mano de obra directo (CMOD)

Fuente: Elaboración propia.

**Tabla 7.** Costo de mano de obra directo (CMOD)

#### **TOTAL DE COSTO DIRECTO (CD):**

$$
CD = CMD + CMOD
$$

#### **5.2. Costo Indirecto (CI)**

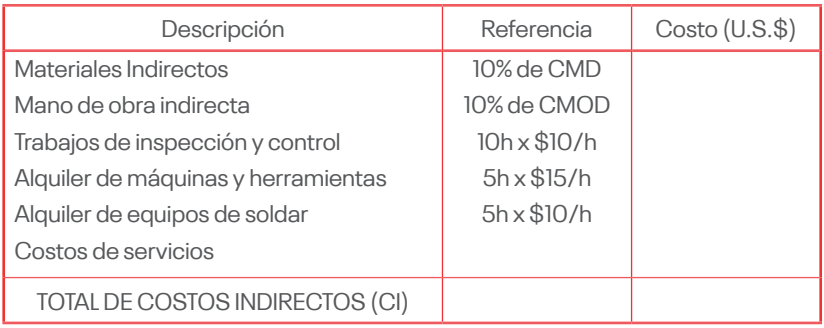

Fuente: Elaboración propia.

**Tabla 8.** Costo indirecto (CI)

Finalmente, el costo de fabricación (**CF**) será:

 $CF = CD + CI$ 

#### **CONCLUSIONES**

#### **RECOMENDACIONES**

#### **BIBLIOGRAFÍA**

Bibliografía

1. **PÉREZ, Luis EJEMPLO.** Ingenieria Industrial EJEMPLO. Madrid EJEMPLO: s. n., 2015 EJEMPLO.

#### **ANEXOS**

Anexo A: ARTÍCULOS CIENTÍFICOS

Anexo B: REPORTES DE SIMULACION DEL SOFTWARE CAD DE DISEÑO

Anexo C: PLANOS DE ENSAMBLE Y FABRICACIÓN COMPLE-TOS

#### <span id="page-33-0"></span>**Básica**

Serrano, A. (1999). El diseño mecánico. Mira Editores. [https://bit.](https://bit.ly/3Aejhol) [ly/3Aejhol](https://bit.ly/3Aejhol)

#### **Complementaria**

Budynas, R. y Nisbett, J. (2018). Diseño en ingeniería mecánica de Shigley (10.ª ed.). McGraw-Hill Interamericana.<https://bit.ly/3ajsr6q>

#### **Recursos digitales**

- Blanco, L. (2 de mayo de 2020). Diseño de sistemas mecánicos: planos de ingeniería [Video]. YouTube.<https://bit.ly/33DGGTS>
- Cross, N. (2002). Métodos de diseño: estrategias para el diseño de productos. Editorial Limusa.
- Dale Macarena. (19 de septiembre de 2016). Construcción de un estado del arte o estado de la cuestión [Video]. YouTube. [https://bit.](https://bit.ly/3qtAmHx) [ly/3qtAmHx](https://bit.ly/3qtAmHx)
- Guevara, R. (2016). El estado del arte en la investigación: ¿análisis de los conocimientos acumulados o indagación por nuevos sentidos? Revista Folios, (44), 165-179. <https://bit.ly/31YhJBU>
- Ulrich, K. y Eppinger, S. (2013). Diseño y desarrollo de productos (5.ª ed.). McGraw-Hill Interamericana.

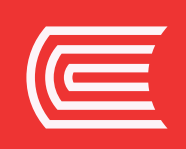